# Package 'lvmisc'

April 5, 2021

<span id="page-0-0"></span>Title Veras Miscellaneous

Version 0.1.1

Description Contains a collection of useful functions for basic data computation and manipulation, wrapper functions for generating 'ggplot2' graphics, including statistical model diagnostic plots, methods for computing statistical models quality measures (such as AIC, BIC, r squared, root mean squared error) and general utilities.

License MIT + file LICENSE

URL <https://lveras.com/lvmisc/>

#### BugReports <https://github.com/verasls/lvmisc/issues>

- **Imports** cowplot, dplyr  $(>= 1.0.0)$ , ggplot2, glue, grDevices, methods, purrr, rlang (>= 0.4.6), rsample, stats, tibble, tidyselect, vctrs  $(>= 0.3.0)$
- Suggests covr, devtools, forcats, fs, git2r, knitr, lme4, rmarkdown, testthat, usethis, vdiffr, withr

Encoding UTF-8

RoxygenNote 7.1.1

VignetteBuilder knitr

Config/testthat/edition 3

NeedsCompilation no

Author Lucas Veras [aut, cre] (<https://orcid.org/0000-0003-0562-5803>)

Maintainer Lucas Veras <lucasdsveras@gmail.com>

Repository CRAN

Date/Publication 2021-04-05 15:20:02 UTC

# R topics documented:

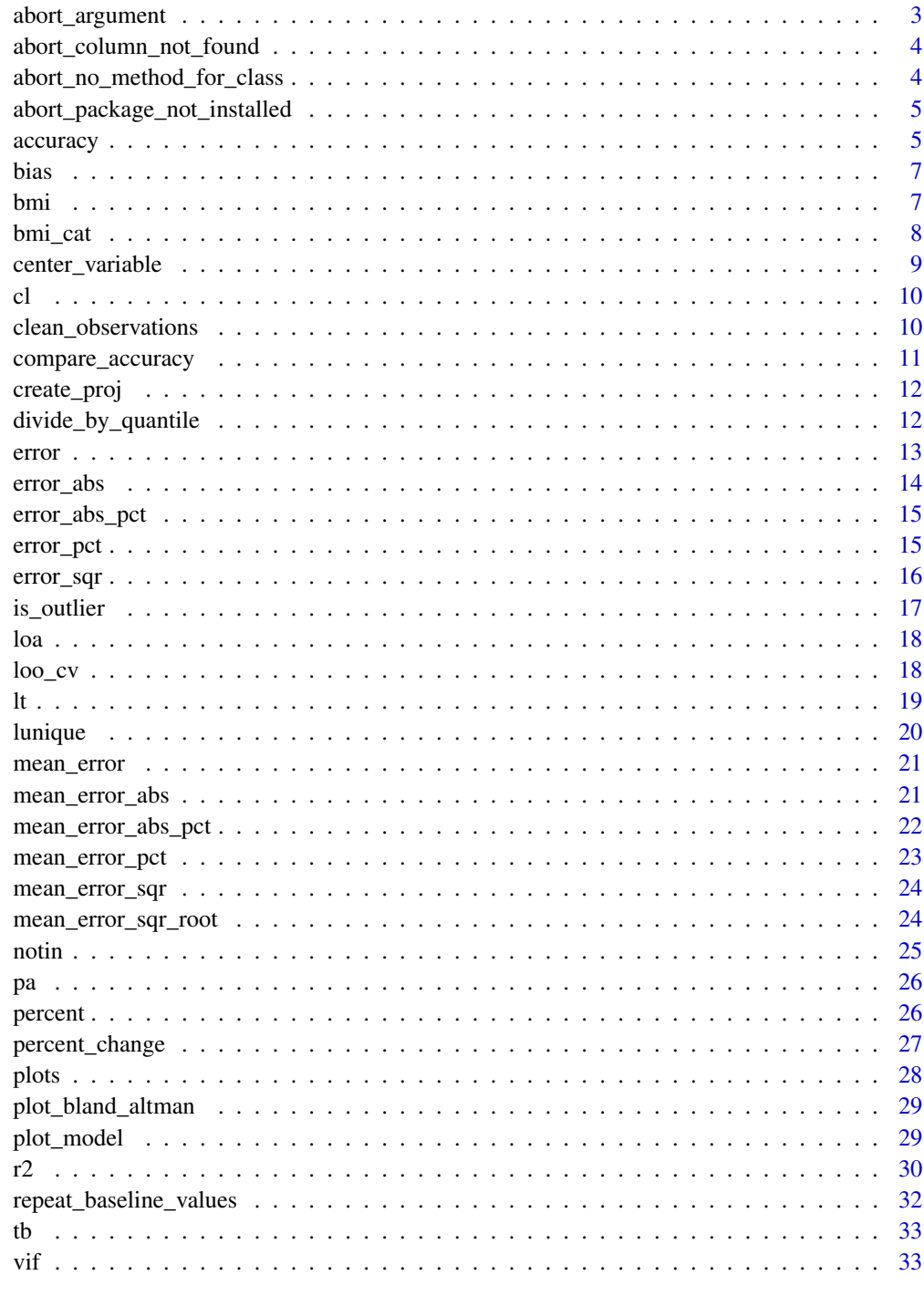

<span id="page-2-1"></span><span id="page-2-0"></span>

Create a custom error condition created with  $rlang: :abort()$  with a - hopefully - more useful error message and metadata.

### Usage

```
abort_argument_type(arg, must, not)
abort_argument_class(arg, must, not)
abort_argument_length(arg, must, not)
abort_argument_diff_length(arg1, arg2)
abort_argument_value(arg, valid_values)
```
#### Arguments

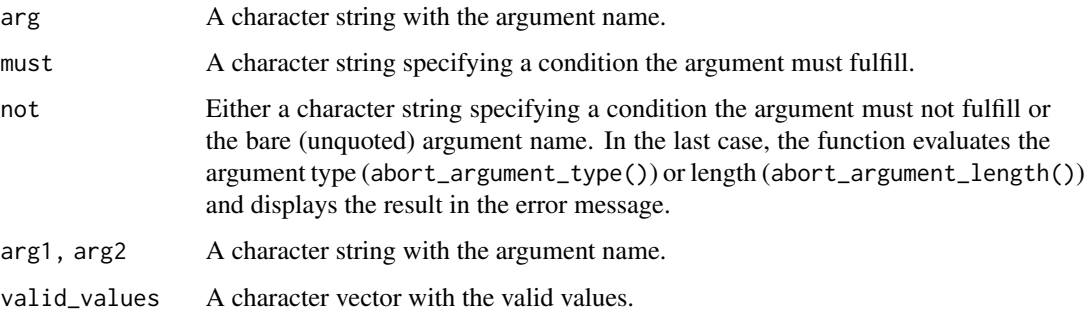

### Value

Each function returns a classed error condition. abort\_argument\_type() returns a error\_argument\_type class, abort\_argument\_length() returns a error\_argument\_length class, abort\_argument\_diff\_length() returns a error\_argument\_diff\_length class and abort\_argument\_value() returns a error\_argument\_value class.

#### See Also

[abort\\_column\\_not\\_found\(\)](#page-3-1), [abort\\_no\\_method\\_for\\_class\(\)](#page-3-2)

```
abort_column_not_found
```
*Abort based on column not being found in a data frame*

#### Description

Creates a custom error condition created with [rlang::abort\(\)](#page-0-0) with a - hopefully - more useful error message and metadata.

### Usage

abort\_column\_not\_found(data, col\_name)

### Arguments

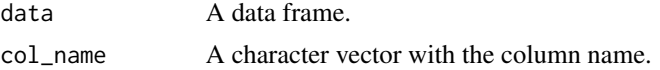

### Value

Returns an error condition of classerror\_column\_not\_found.

#### See Also

```
abort_argument_type(), abort_argument_class(), abort_argument_length(), abort_argument_diff_length(),
abort_no_method_for_class(), abort_package_not_installed()
```
<span id="page-3-2"></span>abort\_no\_method\_for\_class

*Abort method if class is not implemented*

### Description

Creates a custom error condition created with [rlang::abort\(\)](#page-0-0) with a - hopefully - more useful error message and metadata.

### Usage

```
abort_no_method_for_class(fun, class, ...)
```
### Arguments

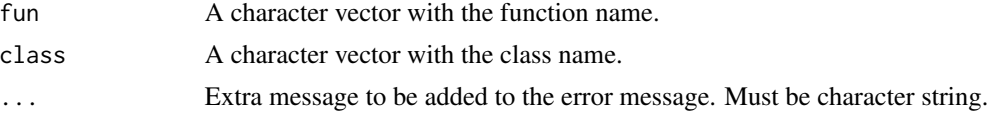

### <span id="page-4-0"></span>Value

Returns an error condition of classerror\_no\_method\_for\_class.

### See Also

```
abort_argument_type(), abort_argument_class(), abort_argument_length(), abort_argument_diff_length(),
abort_column_not_found(), abort_package_not_installed()
```
<span id="page-4-1"></span>abort\_package\_not\_installed

*Abort if required package is not installed*

### Description

Creates a custom error condition created with [rlang::abort\(\)](#page-0-0) with a - hopefully - more useful error message and metadata.

### Usage

abort\_package\_not\_installed(package)

### Arguments

package A character string with the required package name.

### Value

Returns an error condition of classerror\_package\_not\_installed.

### See Also

```
abort_argument_type(), abort_argument_class(), abort_argument_length(), abort_argument_diff_length(),
abort_column_not_found(), abort_no_method_for_class()
```
accuracy *Model accuracy*

### Description

Computes some common model accuracy indices, such as the R squared, mean absolute error, mean absolute percent error and root mean square error.

#### Usage

```
accuracy(model, na.rm = FALSE)
## Default S3 method:
accuracy(model, na.rm = FALSE)
## S3 method for class 'lvmisc_cv'
accuracy(model, na.rm = FALSE)
## S3 method for class 'lm'
accuracy(model, na.rm = FALSE)
## S3 method for class 'lmerMod'
accuracy(model, na.rm = FALSE)
```
### Arguments

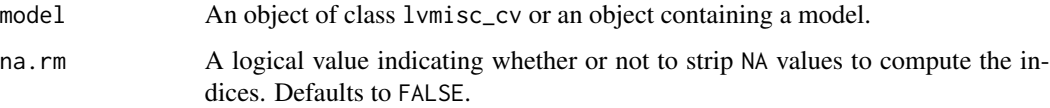

#### Details

The method for the lm class (or for the lvmisc\_cv class of a lm) returns a data frame with the columns AIC (Akaike information criterion), BIC (Bayesian information criterion), R2 (R squared), R2\_adj (adjusted R squared), MAE (mean absolute error), MAPE (mean absolute percent error) and RMSE (root mean square error).

The method for the lmerMod (or for the lvmisc\_cv class of a lmerMod) returns a data frame with the columns R2\_marg and R2\_cond instead of the columns R2 and R2\_adj. All the other columns are the same as the method for lm. R2\_marg is the marginal R squared, which considers only the variance by the fixed effects of a mixed model, and R2\_cond is the conditional R squared, which considers both fixed and random effects variance.

### Value

An object of class lvmisc\_accuracy. See "Details" for more information.

```
mtcars <- tibble::as_tibble(mtcars, rownames = "car")
m <- stats::lm(disp ~ mpg, mtcars)
cv <- loo_cv(m, mtcars, car, keep = "used")
accuracy(m)
accuracy(cv)
```
<span id="page-6-2"></span><span id="page-6-0"></span>bias *Bias*

### Description

Computes the bias (mean error) between the input vectors.

### Usage

```
bias(actual, predicted, na.rm = FALSE)
```
### Arguments

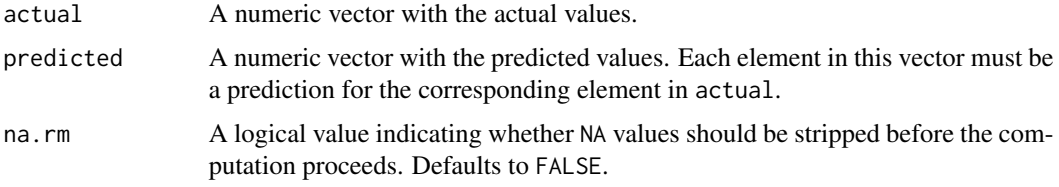

### Value

A double scalar with the bias value.

### See Also

[mean\\_error\(\)](#page-20-1), [loa\(\)](#page-17-1)

### Examples

```
actual <- runif(10)
predicted <- runif(10)
```
bias(actual, predicted)

<span id="page-6-1"></span>bmi *Compute body mass index (BMI)*

### Description

bmi calculates the BMI in kilograms per meter squared.

### Usage

bmi(mass, height)

#### <span id="page-7-0"></span>Arguments

mass, height A numerical vector with body mass and height data. mass unit must be kilograms and height unit must be meters. If the height unit is centimeters, it is converted to meters before BMI computation and a warning is shown.

#### Value

Returns a double vector with the element-wise body mass index (BMI).

### See Also

[bmi\\_cat\(\)](#page-7-1)

#### Examples

```
mass <- sample(50:100, 20)
height \le - rnorm(20, mean = 1.7, sd = 0.2)
```
bmi(mass, height)

<span id="page-7-1"></span>bmi\_cat *Classify body mass index (BMI) category*

### Description

bmi\_cat returns the element-wise BMI category as factor with 6 levels:

- Underweight (18.5 < BMI)
- Normal weight ( $18.5 \leq BMI < 25$ )
- Overweight  $(25 \leq BMI < 30)$
- Obesity class  $I(30 \leq BMI < 35)$
- Obesity class II (35  $\le$  BMI < 40)
- Obesity class III (BMI  $\geq$  40)

#### Usage

bmi\_cat(bmi)

### Arguments

bmi A numeric vector with BMI data. BMI unit must be meters per square meter.

#### Value

A vector of class factor with 6 levels: "Underweight", "Normal weight", "Overweight", "Obesity class I", "Obesity class II" and "Obesity class III".

### <span id="page-8-0"></span>center\_variable 9

### See Also

[bmi\(\)](#page-6-1)

### Examples

```
mass <- sample(50:100, 20)
height \le rnorm(20, mean = 1.7, sd = 0.2)
bmi <- bmi(mass, height)
```
bmi\_cat(bmi)

center\_variable *Center variable*

### Description

Center a variable by subtracting the mean from each element. Centering can be performed by the grand mean when by = NULL (the default), or by group means when by is a factor variable.

#### Usage

```
center_variable(variable, scale = FALSE, by = NULL)
```
### Arguments

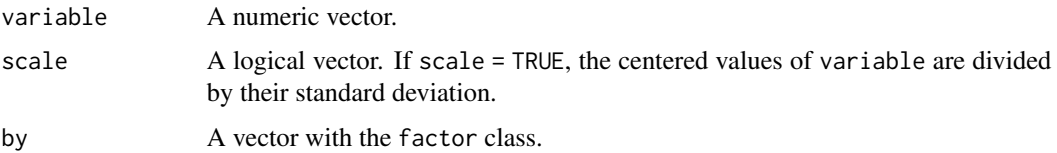

### Value

A numeric vector.

```
df <- data.frame(
 id = 1:20,
  group = as.factor(sample(c("A", "B"), 20, replace = TRUE)),body_mass = rnorm(20, mean = 65, sd = 12)\mathcal{L}df$body_mass_centered <- center_variable(df$body_mass, by = df$group)
df
```
Clear the console by printing 50 times the new line character (" $\ln$ ").

### Usage

 $cl()$ 

### Value

Prints to console. Called by its side-effects.

clean\_observations *Clean observations*

### Description

Replace valid observations by NAs when a given subject has more then max\_na missing values.

#### Usage

```
clean_observations(data, id, var, max_na)
```
### Arguments

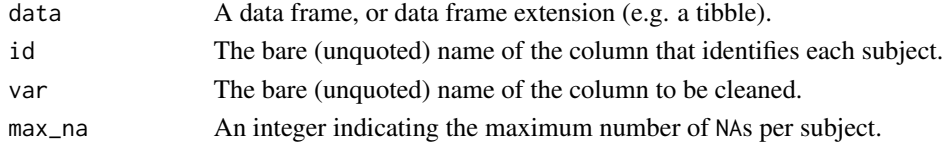

#### Value

The original data with the var observations matching the max\_na criterion replaced by NA.

```
set.seed(10)
data <- data.frame(
  id = rep(1:5, each = 4),time = rep(1:4, 5),score = sample(c(1:5, rep(NA, 2)), 20, replace = TRUE)\mathcal{L}clean_observations(data, id, score, 1)
```
<span id="page-9-0"></span>

<span id="page-10-0"></span>Computes some common model accuracy indices of several different models at once, allowing model comparison.

#### Usage

```
compare\_accuracy(..., rank_by = NULL, quiet = FALSE)
```
### Arguments

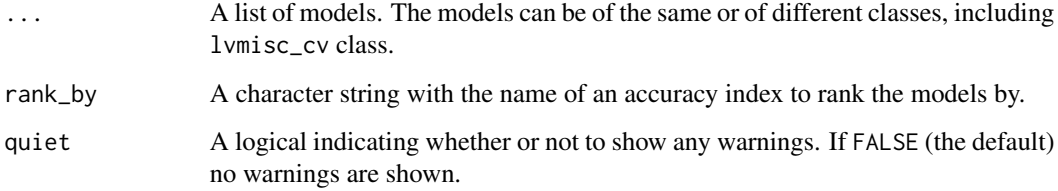

### Value

A data.frame with a model per row and an index per column.

```
m1 <- lm(Sepal.Length ~ Species, data = iris)
m2 <- lm(Sepal.Length ~ Species + Petal.Length, data = iris)
m3 <- lm(Sepal.Length ~ Species * Petal.Length, data = iris)
compare_accuracy(m1, m2, m3)
if (require(lme4, quietly = TRUE)) {
  mtcars <- tibble::as_tibble(mtcars, rownames = "cars")
  m1 <- lm(Sepal.Length ~ Species, data = iris)
  m2 < -1mer(
   Sepal.Length ~ Sepal.Width + Petal.Length + (1 | Species), data = iris
  \lambdam3 \leq Im(disp \sim mpg * hp, mtcars)cv3 <- loo_cv(m3, mtcars, cars)
  compare_accuracy(m1, m2, cv3, rank_by = "AIC")
}
```
<span id="page-11-0"></span>

Creates a project structure, including sub-directories, and initialization of a git repository.

### Usage

```
create_proj(
  path,
  sub_dirs = "default",
  use\_git = TRUE,use_gitignore = "default",
  use_readme = TRUE
)
```
### Arguments

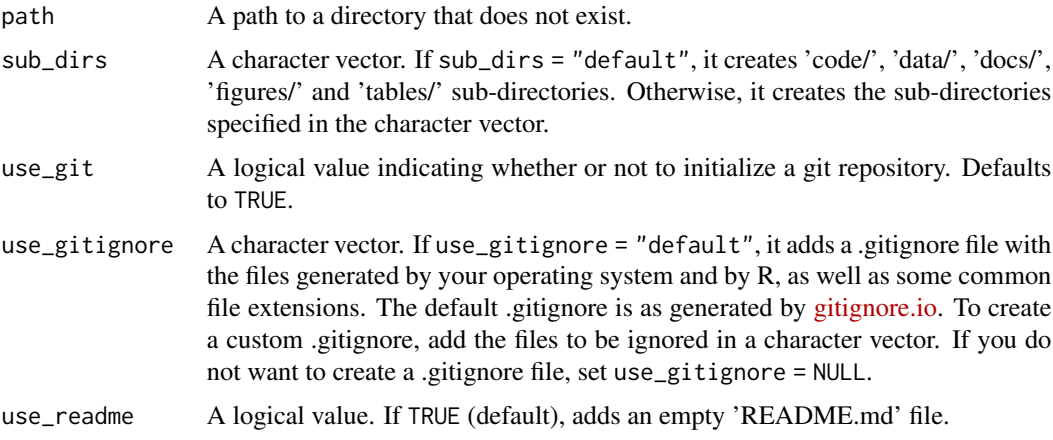

### Value

Path to the newly created project, invisibly.

divide\_by\_quantile *Divide variable based on quantiles*

### Description

Creates a factor based on equally spaced quantiles of a variable.

#### <span id="page-12-0"></span>error and the contract of the contract of the contract of the contract of the contract of the contract of the contract of the contract of the contract of the contract of the contract of the contract of the contract of the

### Usage

divide\_by\_quantile(data, n, na.rm = TRUE)

### Arguments

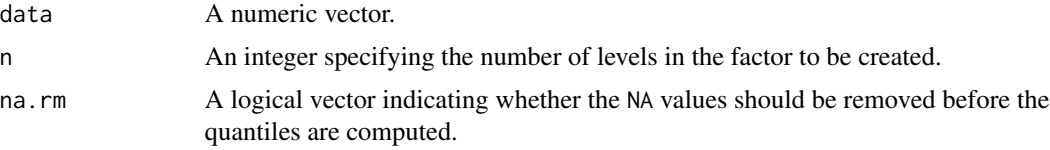

### Value

A vector of class factor indicating in which quantile the element in data belongs.

### See Also

[stats::quantile\(\)](#page-0-0).

### Examples

x <- c(sample(1:20, 9), NA) divide\_by\_quantile(x, 3)

<span id="page-12-1"></span>error *Error*

### Description

Computes the element-wise error between the input vectors.

### Usage

error(actual, predicted)

### Arguments

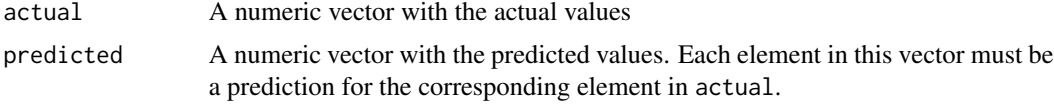

### Value

Returns a double vector with the element-wise error values.

### See Also

```
error_pct(), error_abs(), error_abs_pct(), error_sqr().
```
### Examples

```
actual <- runif(10)
predicted <- runif(10)
```
error(actual, predicted)

<span id="page-13-1"></span>error\_abs *Absolute error*

### Description

Computes the element-wise absolute errors between the input vectors.

### Usage

```
error_abs(actual, predicted)
```
### Arguments

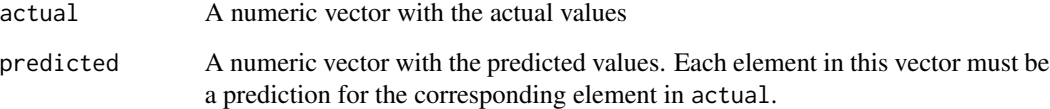

### Value

Returns a double vector with the element-wise absolute error values.

### See Also

[error\(\)](#page-12-1), [error\\_pct\(\)](#page-14-1), [error\\_abs\\_pct\(\)](#page-14-2), [error\\_sqr\(\)](#page-15-1).

### Examples

```
actual <- runif(10)
predicted <- runif(10)
```
error\_abs(actual, predicted)

<span id="page-13-0"></span>

<span id="page-14-2"></span><span id="page-14-0"></span>error\_abs\_pct *Absolute percent error*

### Description

Computes the element-wise absolute percent errors between the input vectors.

#### Usage

```
error_abs_pct(actual, predicted)
```
### Arguments

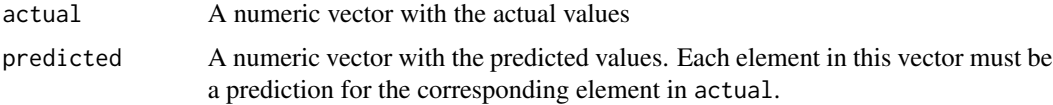

### Value

Returns a double vector with the element-wise absolute percent error values.

A vector of the class lvmisc\_percent with the element-wise absolute percent error values.

### See Also

[error\(\)](#page-12-1), [error\\_pct\(\)](#page-14-1), [error\\_abs\(\)](#page-13-1), [error\\_sqr\(\)](#page-15-1).

### Examples

```
actual <- runif(10)
predicted <- runif(10)
```
error\_abs\_pct(actual, predicted)

<span id="page-14-1"></span>error\_pct *Percent error*

### Description

Computes the element-wise percent error between the input vectors.

#### Usage

error\_pct(actual, predicted)

### <span id="page-15-0"></span>Arguments

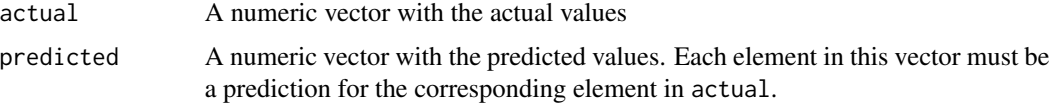

### Value

Returns a double vector with the element-wise percent error values.

A vector of the class lvmisc\_percent with the element-wise percent error values.

### See Also

[error\(\)](#page-12-1), [error\\_abs\(\)](#page-13-1), [error\\_abs\\_pct\(\)](#page-14-2), [error\\_sqr\(\)](#page-15-1).

### Examples

```
actual \leftarrow runif(10)predicted <- runif(10)
```
error\_pct(actual, predicted)

<span id="page-15-1"></span>error\_sqr *Squared error*

### Description

Computes the element-wise squared errors between the input vectors.

### Usage

```
error_sqr(actual, predicted)
```
### Arguments

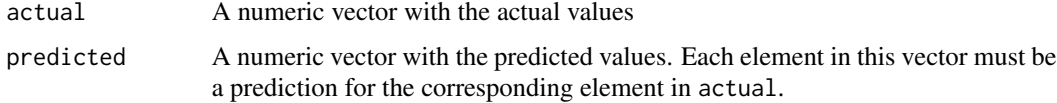

### Value

Returns a double vector with the element-wise squared error values.

### See Also

[error\(\)](#page-12-1), [error\\_pct\(\)](#page-14-1), [error\\_abs\(\)](#page-13-1), [error\\_abs\\_pct\(\)](#page-14-2).

#### <span id="page-16-0"></span>is\_outlier 17

### Examples

 $actual \leftarrow runif(10)$ predicted <- runif(10)

error\_sqr(actual, predicted)

is\_outlier *Check whether value is outlier*

### Description

is\_outlier returns a logical vector indicating whether a value is an outlier based on the rule of 1.5 times the interquartile range above the third quartile or below the first quartile.

### Usage

is\_outlier(x, na.rm = FALSE)

### Arguments

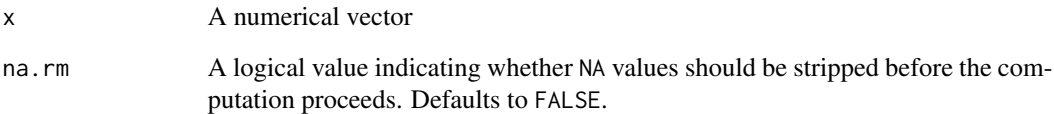

### Value

A logical vector.

### See Also

[stats::IQR\(\)](#page-0-0), [stats::quantile\(\)](#page-0-0)

### Examples

 $x \leq -c(1:8, NA, 15)$ is\_outlier(x, na.rm = TRUE)

Computes the Bland-Altman limits of agreement between the input vectors.

### Usage

```
loa(actual, predicted, na.rm = FALSE)
```
### Arguments

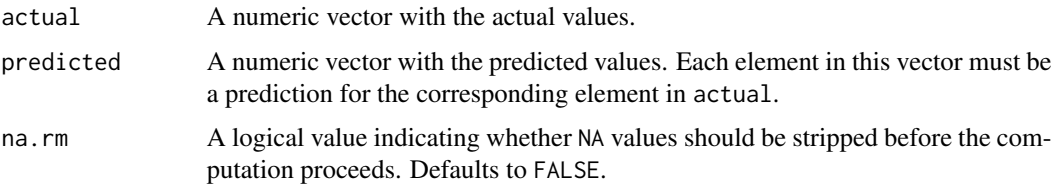

### Value

A named list with the lower and upper limits of agreement values, respectively.

### See Also

[mean\\_error\(\)](#page-20-1), [bias\(\)](#page-6-2)

### Examples

```
actual \leftarrow runif(10)predicted <- runif(10)
```
loa(actual, predicted)

loo\_cv *Leave-one-out cross-validation*

### **Description**

Cross-validates the model using the leave-one-out approach. In this method each subject's data is separated into a testing data set, and all other subject's are kept in the training data set, with as many resamples as the number of subjects in the original data set. It computes the model's predicted value in the testing data set for each subject.

<span id="page-17-1"></span><span id="page-17-0"></span>

### <span id="page-18-0"></span>Usage

```
loo_cv(model, data, id, keep = "all")
## Default S3 method:
loo_cv(model, data, id, keep = "all")
## S3 method for class 'lm'
loo_cv(model, data, id, keep = "all")
## S3 method for class 'lmerMod'
loo_cv(model, data, id, keep = "all")
```
### Arguments

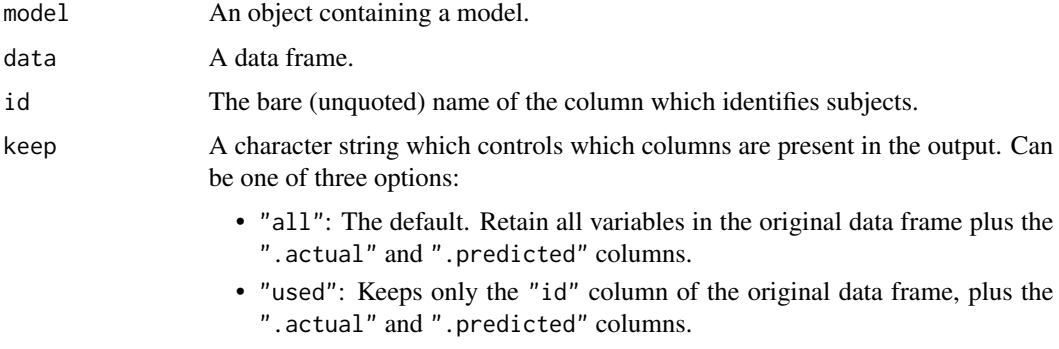

• "none": Returns just the ".actual" and '".predicted" columns.

#### Value

Returns an object of class lvmisc\_cv. A tibble containing the ".actual" and ".predicted" columns.

#### Examples

```
mtcars$car <- row.names(mtcars)
m <- stats::lm(disp ~ mpg, mtcars)
loo_cv(m, mtcars, car, keep = "used")
```
lt *Last error*

### Description

lt() prints the last error and the full backtrace and le() returns the last error with a simplified backtrace. These functions are just wrappers to [rlang::last\\_trace\(\)](#page-0-0) and [rlang::last\\_error\(\)](#page-0-0) respectively.

#### 20 **lunique de la commune de la commune de la commune de la commune de la commune de la commune de la commune d**

### Usage

 $lt()$ 

le()

### Value

An object of class rlang\_trace. An object of class rlang\_error.

lunique *Number of elements in a vector.*

### Description

lunique returns the number of non-NA unique elements and lna returns the number of NAs.

### Usage

lunique(x)

 $lna(x)$ 

### Arguments

x A vector.

### Value

A non-negative integer.

### See Also

[length\(\)](#page-0-0), [unique\(\)](#page-0-0), [is.na\(\)](#page-0-0)

```
x \le - sample(c(1:3, NA), 10, replace = TRUE)
lunique(x)
lna(x)
```
<span id="page-19-0"></span>

<span id="page-20-1"></span><span id="page-20-0"></span>

Computes the average error between the input vectors.

### Usage

```
mean_error(actual, predicted, na.rm = FALSE)
```
### Arguments

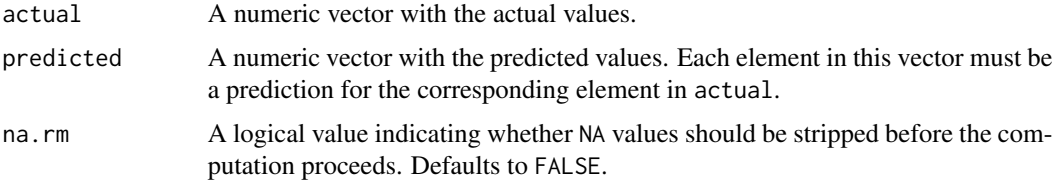

#### Value

Returns a double scalar with the mean error value.

### See Also

```
mean_error_pct(), mean_error_abs(), mean_error_abs_pct(), mean_error_sqr(), mean_error_sqr_root()
```
### Examples

```
actual \le runif(10)
predicted <- runif(10)
```
mean\_error(actual, predicted)

<span id="page-20-2"></span>mean\_error\_abs *Mean absolute error*

### Description

Computes the average absolute error between the input vectors.

### Usage

```
mean_error_abs(actual, predicted, na.rm = FALSE)
```
### <span id="page-21-0"></span>Arguments

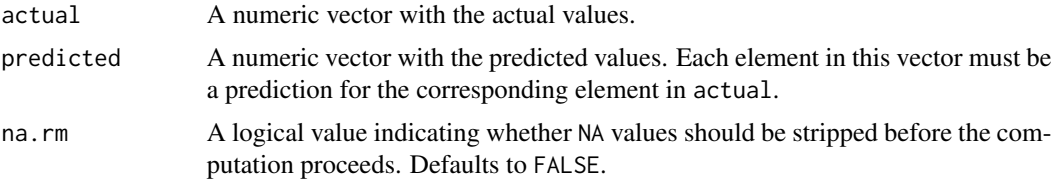

### Value

Returns a double scalar with the mean absolute error value.

### See Also

```
mean_error(), mean_error_pct(), mean_error_abs_pct(), mean_error_sqr(), mean_error_sqr_root()
```
### Examples

```
actual \leftarrow runif(10)predicted <- runif(10)
```
mean\_error\_abs(actual, predicted)

<span id="page-21-1"></span>mean\_error\_abs\_pct *Mean absolute percent error*

### Description

Computes the average absolute percent error between the input vectors.

### Usage

```
mean_error_abs_pct(actual, predicted, na.rm = FALSE)
```
### Arguments

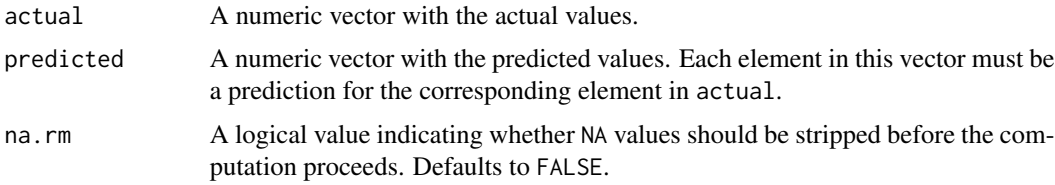

### Value

Returns a double scalar with the mean absolute percent error value.

A vector of the class lvmisc\_percent.

### <span id="page-22-0"></span>mean\_error\_pct 23

### See Also

[mean\\_error\(\)](#page-20-1), [mean\\_error\\_abs\(\)](#page-20-2), [mean\\_error\\_pct\(\)](#page-22-1), [mean\\_error\\_sqr\(\)](#page-23-1), [mean\\_error\\_sqr\\_root\(\)](#page-23-2)

### Examples

```
actual <- runif(10)
predicted <- runif(10)
```
mean\_error\_abs\_pct(actual, predicted)

<span id="page-22-1"></span>mean\_error\_pct *Mean percent error*

### Description

Computes the average percent error between the input vectors.

### Usage

mean\_error\_pct(actual, predicted, na.rm = FALSE)

### Arguments

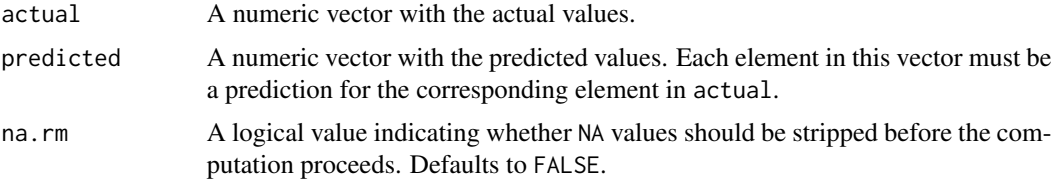

### Value

Returns a double scalar with the mean percent error value.

A vector of the class lvmisc\_percent.

### See Also

[mean\\_error\(\)](#page-20-1), [mean\\_error\\_abs\(\)](#page-20-2), [mean\\_error\\_abs\\_pct\(\)](#page-21-1), [mean\\_error\\_sqr\(\)](#page-23-1), [mean\\_error\\_sqr\\_root\(\)](#page-23-2)

### Examples

```
actual <- runif(10)
predicted <- runif(10)
```
mean\_error\_pct(actual, predicted)

<span id="page-23-1"></span><span id="page-23-0"></span>mean\_error\_sqr *Mean square error*

### Description

Computes the average square error between the input vectors.

### Usage

```
mean_error_sqr(actual, predicted, na.rm = FALSE)
```
### Arguments

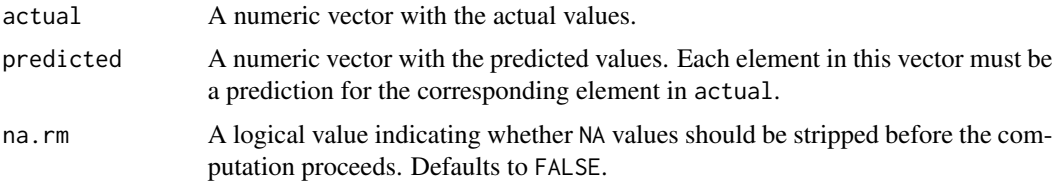

#### Value

Returns a double scalar with the mean square error value.

### See Also

```
mean_error(), mean_error_abs(), mean_error_pct(), mean_error_abs_pct(), mean_error_sqr_root()
```
### Examples

```
actual \le runif(10)
predicted <- runif(10)
```
mean\_error\_sqr(actual, predicted)

<span id="page-23-2"></span>mean\_error\_sqr\_root *Root mean square error*

### Description

Computes the root mean square error between the input vectors.

### Usage

```
mean_error_sqr_root(actual, predicted, na.rm = FALSE)
```
#### <span id="page-24-0"></span> $\frac{1}{25}$  notin 25

### Arguments

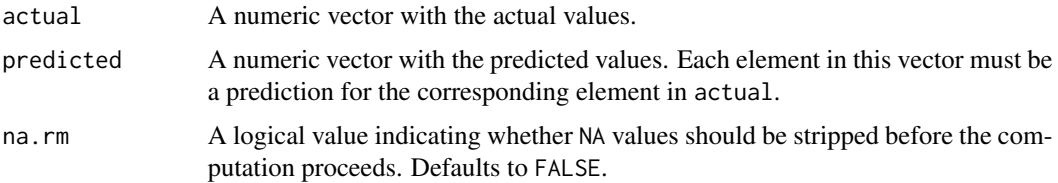

### Value

Returns a double scalar with the root mean square error value.

### See Also

```
mean_error(), mean_error_abs(), mean_error_pct(), mean_error_abs_pct(), mean_error_sqr()
```
### Examples

```
actual <- runif(10)
predicted <- runif(10)
```
mean\_error\_sqr\_root(actual, predicted)

notin *Value matching*

### Description

Value matching

### Usage

x %!in% table

### Arguments

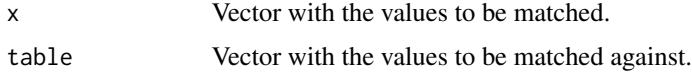

### Value

A logical vector indicating which values are not in table.

### See Also

[match\(\)](#page-0-0).

<span id="page-25-0"></span>26 percent and the set of the set of the set of the set of the set of the set of the set of the set of the set of the set of the set of the set of the set of the set of the set of the set of the set of the set of the set o

### Examples

 $x \le -8:12$ x %!in% 1:10

pa *Print all rows of a data frame or tibble*

### Description

Shortcut to print all rows of a data frame or tibble. Useful to inspect the whole tibble, as it prints by default only the first 20 rows.

### Usage

pa(data)

### Arguments

data A data frame or tibble.

### Value

Prints data and returns it invisibly.

### See Also

[print\(\)](#page-0-0) and [printing tibbles.](https://tibble.tidyverse.org/reference/formatting.html)

### Examples

df <- dplyr::starwars pa(df)

<span id="page-25-1"></span>percent percent *vector*

#### Description

Creates a double vector that represents percentages. When printed, it is multiplied by 100 and suffixed with %.

### Usage

```
percent(x = double())
```
is\_percent(x)

as\_percent(x)

### <span id="page-26-0"></span>Arguments

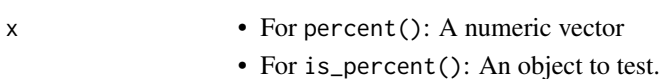

- 
- For as\_percent(): An object to cast.

### Value

An S3 vector of class lvmisc\_percent.

### Examples

percent(c(0.25, 0.5, 0.75))

percent\_change *Computes the percent change*

### Description

percent\_change returns the element-wise percent change between two numeric vectors.

#### Usage

percent\_change(baseline, followup)

### Arguments

baseline, followup A numeric vector with data to compute the percent change.

### Value

A vector of class lvmisc\_percent.

### See Also

[percent\(\)](#page-25-1), [{error\\_pct\(\)}](#page-14-1)

### Examples

```
baseline <- sample(20:40, 10)
followup \le baseline * runif(10, min = 0.5, max = 1.5)
```
percent\_change(baseline, followup)

<span id="page-27-0"></span>

These functions are intended to be used to quickly generate simple exploratory plots using the package ggplot2.

### Usage

```
plot_scatter(data, x, y, ...)
plot_line(data, x, y, ...)
plot_hist(data, x, bin_width = NULL, ...)
plot_qq(data, x, ...)
```
### Arguments

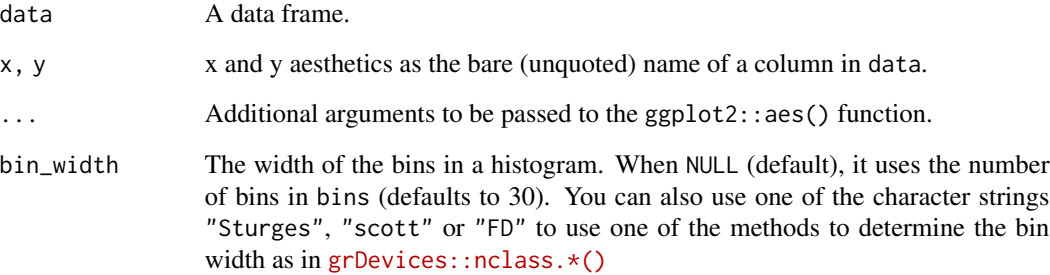

### Value

A ggplot object.

```
plot_scatter(mtcars, disp, mpg, color = factor(cyl))
plot_line(Orange, age, circumference, colour = Tree)
plot_hist(iris, Petal.Width, bin_width = "FD")
plot_qq(mtcars, mpg)
```
<span id="page-28-0"></span>Create a Bland-Altman plot as described by Bland & Altman (1986).

### Usage

```
plot_bland_altman(x, ...)
```
### Arguments

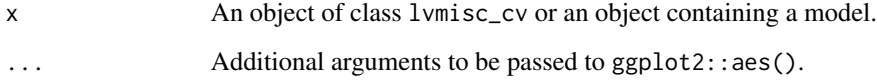

### Value

A ggplot object.

### References

• Bland, J.M. & Altman, D.G. (1986). Statistical methods for assessing agreement between two methods of clinical measurement. Lancet, 8(1), 307-10. doi: [10.1016/S01406736\(86\)908378](https://doi.org/10.1016/S0140-6736(86)90837-8)

### Examples

```
mtcars <- tibble::as_tibble(mtcars, rownames = "car")
m <- stats::lm(disp ~ mpg, mtcars)
cv <- loo_cv(m, mtcars, car)
plot_bland_altman(cv, colour = as.factor(am))
```
plot\_model *Plot model diagnostics*

### Description

Plotting functions for some common model diagnostics.

#### Usage

```
plot_model(model)
plot_model_residual_fitted(model)
plot_model_scale_location(model)
plot_model_qq(model)
plot_model_cooks_distance(model)
plot_model_multicollinearity(model)
```
### Arguments

model An object containing a model.

### Details

plot\_model\_residual\_fitted() plots the model residuals versus the fitted values. plot\_model\_scale\_location() plots the square root of absolute value of the model residuals versus the fitted values. plot\_model\_qq() plots a QQ plot of the model standardized residuals. plot\_model\_cooks\_distance() plots a bat chart of each observation Cook's distance value. plot\_model\_multicollinearity() plots a bar chart of the variance inflation factor (VIF) for each of the model terms. plot\_model() returns a plot grid with all the applicable plot diagnostics to a given model.

### Value

A ggplot object.

### Examples

```
m \le -1m(disp ~ mpg + hp + cyl + mpg:cyl, mtcars)
plot_model(m)
plot_model_residual_fitted(m)
plot_model_scale_location(m)
plot_model_qq(m)
plot_model_cooks_distance(m)
plot_model_multicollinearity(m)
```
r2 *Compute R squared*

### Description

Returns the R squared values according to the model class.

<span id="page-29-0"></span>

#### Usage

```
r2(model)
## Default S3 method:
r2(model)
## S3 method for class 'lm'
r2(model)
## S3 method for class 'lmerMod'
r2(model)
```
### Arguments

model An object containing a model.

### Details

R squared computations.

### Value

If the model is a linear model, it returns a data. frame with the R squared and adjusted R squared values. If the model is a linear mixed model it return a data. frame with the marginal and conditional R squared values as described by Nakagawa and Schielzeth (2013). See the formulas for the computations in "Details".

### R squared

$$
R^2 = \frac{var(\hat{y})}{var(\epsilon)}
$$

Where  $var(\hat{y})$  is the variance explained by the model and  $var(\epsilon)$  is the residual variance.

### Adjusted R squared

$$
R_{adj}^2 = 1 - (1 - R^2) \frac{n - 1}{n - p - 1}
$$

Where  $n$  is the number of data points and  $p$  is the number of predictors in the model.

### Marginal R squared

$$
R_{marg}^2 = \frac{var(f)}{var(f) + var(r) + var(\epsilon)}
$$

Where  $var(f)$  is the variance of the fixed effects,  $var(r)$  is the variance of the random effects and  $var(\epsilon)$  is the residual variance.

### <span id="page-31-0"></span>Conditional R squared

$$
R_{cond}^{2} = \frac{var(f) + var(r)}{var(r) + var(r) + var(\epsilon)}
$$

#### References

• Nakagawa, S., & Schielzeth, H. (2013). A general and simple method for obtaining R2 from generalized linear mixed-effects models. Methods in Ecology and Evolution, 4(2), 133–142. doi: [10.1111/j.2041210x.2012.00261.x.](https://doi.org/10.1111/j.2041-210x.2012.00261.x)

### Examples

```
m1 <- lm(Sepal.Length ~ Species, data = iris)
r2(m1)
if (require(lme4, quietly = TRUE)) {
 m2 < -1mer(
    Sepal.Length \sim Sepal.Width + Petal.Length + (1 | Species), data = iris
  \lambdar2(m2)
}
```
repeat\_baseline\_values

*Repeat baseline levels*

### Description

Returns a vector with the length equal to the number of rows in the data with the baseline value of the var repeated for every time value of each id.

### Usage

```
repeat_baseline_values(data, var, id, time, baseline_level, repeat_NA = TRUE)
```
### Arguments

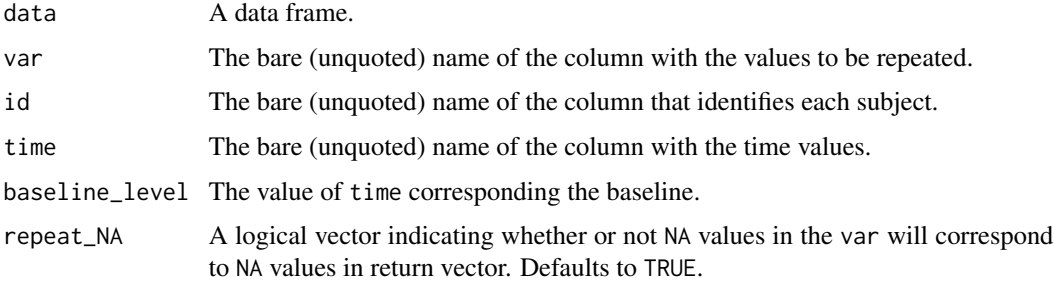

### <span id="page-32-0"></span>Value

A vector of the same lenght and class of var.

### Examples

```
df <- data.frame(
id = rep(1:5, each = 4),time = rep(1:4, 5),score = rnorm(20, mean = 10, sd = 2)\mathcal{L}df$baseline_score <- repeat_baseline_values(df, score, id, time, 1)
df
```
tb *Capture a backtrace*

### Description

Captures the sequence of calls that lead to the current function. It is just a wrapper to  $rlang:trace_back()$ .

### Usage

tb(...)

#### Arguments

... Passed to [rlang::trace\\_back\(\)](#page-0-0).

### Value

An object of class rlang\_trace.

vif *Variance inflation factor*

### Description

Computes the variance inflation factor (VIF). The VIF is a measure of how much the variance of a regression coefficient is increased due to collinearity.

### Usage

```
vif(model)
## Default S3 method:
vif(model)
## S3 method for class 'lm'
vif(model)
## S3 method for class 'lmerMod'
vif(model)
```
### Arguments

model An object containing a model.

### Details

#### VIF interpretation:

As a rule of thumb for the interpretation of the VIF value, a VIF less than 5 indicates a low correlation of a given model term with the others, a VIF between 5 and 10 indicates a moderate correlation and a VIF greater than 10 indicates a high correlation.

### Value

It returns a data.frame with three columns: the name of the model term, the VIF value and its classification (see "Details").

#### References

• James, G., Witten, D., Hastie, T., & Tibshirani, R. (eds.). (2013). An introduction to statistical learning: with applications in R. New York: Springer.

```
m \le - \ln(\text{disp} \sim \text{mpg} + \text{cyl} + \text{mpg:cyl}, \text{mtcars})vif(m)
```
# <span id="page-34-0"></span>**Index**

```
%!in% (notin), 25
```
abort\_argument, [3](#page-2-0) abort\_argument\_class *(*abort\_argument*)*, [3](#page-2-0) abort\_argument\_class(), *[4,](#page-3-0) [5](#page-4-0)* abort\_argument\_diff\_length *(*abort\_argument*)*, [3](#page-2-0) abort\_argument\_diff\_length(), *[4,](#page-3-0) [5](#page-4-0)* abort\_argument\_length *(*abort\_argument*)*, [3](#page-2-0) abort\_argument\_length(), *[4,](#page-3-0) [5](#page-4-0)* abort\_argument\_type *(*abort\_argument*)*, [3](#page-2-0) abort\_argument\_type(), *[4,](#page-3-0) [5](#page-4-0)* abort\_argument\_value *(*abort\_argument*)*, [3](#page-2-0) abort\_column\_not\_found, [4](#page-3-0) abort\_column\_not\_found(), *[3](#page-2-0)*, *[5](#page-4-0)* abort\_no\_method\_for\_class, [4](#page-3-0) abort\_no\_method\_for\_class(), *[3–](#page-2-0)[5](#page-4-0)* abort\_package\_not\_installed, [5](#page-4-0) abort\_package\_not\_installed(), *[4,](#page-3-0) [5](#page-4-0)* accuracy, [5](#page-4-0) as\_percent *(*percent*)*, [26](#page-25-0) bias, [7](#page-6-0) bias(), *[18](#page-17-0)* bmi, [7](#page-6-0) bmi(), *[9](#page-8-0)* bmi\_cat, [8](#page-7-0) bmi\_cat(), *[8](#page-7-0)* center\_variable, [9](#page-8-0) cl, [10](#page-9-0) clean\_observations, [10](#page-9-0) compare\_accuracy, [11](#page-10-0) create\_proj, [12](#page-11-0) divide\_by\_quantile, [12](#page-11-0) error, [13](#page-12-0) error(), *[14](#page-13-0)[–16](#page-15-0)* error\_abs, [14](#page-13-0)

error\_abs(), *[13](#page-12-0)*, *[15,](#page-14-0) [16](#page-15-0)* error\_abs\_pct, [15](#page-14-0) error\_abs\_pct(), *[13,](#page-12-0) [14](#page-13-0)*, *[16](#page-15-0)* error\_pct, [15](#page-14-0) error\_pct(), *[13](#page-12-0)[–16](#page-15-0)*, *[27](#page-26-0)* error\_sqr, [16](#page-15-0) error\_sqr(), *[13](#page-12-0)[–16](#page-15-0)* is.na(), *[20](#page-19-0)* is\_outlier, [17](#page-16-0) is\_percent *(*percent*)*, [26](#page-25-0) le *(*lt*)*, [19](#page-18-0) length(), *[20](#page-19-0)* lna *(*lunique*)*, [20](#page-19-0) loa, [18](#page-17-0) loa(), *[7](#page-6-0)* loo\_cv, [18](#page-17-0) lt, [19](#page-18-0) lunique, [20](#page-19-0) match(), *[25](#page-24-0)* mean\_error, [21](#page-20-0) mean\_error(), *[7](#page-6-0)*, *[18](#page-17-0)*, *[22](#page-21-0)[–25](#page-24-0)* mean\_error\_abs, [21](#page-20-0) mean\_error\_abs(), *[21](#page-20-0)*, *[23](#page-22-0)[–25](#page-24-0)* mean\_error\_abs\_pct, [22](#page-21-0) mean\_error\_abs\_pct(), *[21](#page-20-0)[–25](#page-24-0)* mean\_error\_pct, [23](#page-22-0) mean\_error\_pct(), *[21](#page-20-0)[–25](#page-24-0)* mean\_error\_sqr, [24](#page-23-0) mean\_error\_sqr(), *[21](#page-20-0)[–23](#page-22-0)*, *[25](#page-24-0)* mean\_error\_sqr\_root, [24](#page-23-0) mean\_error\_sqr\_root(), *[21](#page-20-0)[–24](#page-23-0)* notin, [25](#page-24-0) pa, [26](#page-25-0) percent, [26](#page-25-0) percent(), *[27](#page-26-0)*

percent\_change, [27](#page-26-0)

```
plot_bland_altman
, 29
plot_hist
(plots
)
, 28
plot_line
(plots
)
, 28
plot_model
, 29
plot_model_cooks_distance
(plot_model
)
,
         29
plot_model_multicollinearity (plot_model), 29
plot_model_qq
(plot_model
)
, 29
plot_model_residual_fitted (plot_model), 29
plot_model_scale_location
(plot_model
)
,
         29
plot_qq
(plots
)
, 28
plot_scatter
(plots
)
, 28
plots
, 28
print()
, 26
```
## r2 , [30](#page-29-0)

```
repeat_baseline_values
, 32
rlang::abort()
,
3
–
5
rlang::last_error()
, 19
rlang::last_trace()
, 19
rlang::trace_back()
, 33
```

```
stats::IQR()
, 17
stats::quantile()
, 13
, 17
```
#### tb , [33](#page-32-0)

unique() , *[20](#page-19-0)*

vif , [33](#page-32-0)